# <span id="page-0-0"></span>**Special remarks - Unzer Payments**

### Additional specification

Currently there are some technical limitations regarding the "fulfillment\_delay" and "refund\_announcement". If you plan on using them you have to implement the the "preauthorization" instead of "authorization"also always use API version 3.10 when using Unzer Pay Later™.

## <span id="page-0-1"></span>Referencing preliminary requests by "workorderid"

Unzer offers a couple of preliminary requests ("calculation" and "pre\_check") that need to be referenced during the preauthorization/auothorization of a transaction.

The "pre\_check" request can be used to perform a preliminary risk check. **This request is optional.**

The "calculation" request **is required for installment transactions.**

If you decide to use the pre\_check in your implementation, make sure that you pass the workorderid returned by the "pre\_check" on to following requests.

#### **Example:**

- If you try to perform an **installment** payment with a preceding "pre\_check" you need to reference the "pre\_check"'s workorderid in both the "calculation" and "preauthorization"/" authorization" requests. In this particular case, you don't need to reference the workorderid of the "calculation" request.
- If you try to perform an **installment** payment without a preceding "pre\_check" you need to reference the workorderid of the preceding "calculation" request.
- If you try to perform an **invoice** payment with a preceding "pre\_check" you need to reference the workorderid of the "pre\_check"

# <span id="page-0-2"></span>Fraud Prevention

Unzer offers the possibility to send a session\_id, referencing a complete customer session. This is to make sure, that all requests sent by the merchant, belong to the same customer session. This helps Unzer to make sure, that there are no fraudulent requests sent by a third party.

For each checkout process, a session ID has to be created and transmitted to Unzer in two ways:

1. When loading the fraud prevention JS, and 2. during API requests.

The add\_paydata[analysis\_session\_id] is a temporary identifier that is unique to the visitor's session and per event/order. It can be up to 128 bytes long and must only consist of the following characters:

- upper and lowercase English letters([az], [A-Z])
- $\bullet$  digits (0-9)
- underscore (\_)
- hyphen(-)

#### **Example**

SessionId= merchantshop cd-695a7565-979b-4af9

Recommendations for creation of add\_paydata[analysis\_session\_id]:

- Use a merchant identifier (URL without domain additions), append an existing session identifier from a cookie, append the date and time in milliseconds to the end of the identifier and then applying a hexadecimal hash to the concatenated value to produce a completely unique Session ID.
- Use a merchant identifier (URL without domain additions), append an existing session identifier from the web application and applying a hexadecimal hash to the value to obfuscate the identifier.
- 1 [Additional specification](#page-0-0)
- 2 Referencing preliminary requests [by "workorderid"](#page-0-1)
- 3 [Fraud Prevention](#page-0-2)
- 4 [B2B Transactions](#page-1-0)
- 5 [Unzer HTTP Authentication](#page-1-1)
- 6 [Preauthorization/Authorization](#page-1-2)
	- 6.1 [Request](#page-1-3)
	- 6.2 [Response](#page-5-0)
- 7 [Capture](#page-5-1)
	- 7.1 [Request](#page-5-2)
- 7.2 [Response](#page-7-0)
- 8 [Debit/Refund](#page-7-1)
- 8.1 [Request](#page-7-2) • 9 genericpayment - add\_paydata  $[action] = calculator$ 
	- 9.1 [Request](#page-8-1)
	- 9.2 [Response](#page-8-2)
- 10 [genericpayment add\\_paydata](#page-9-0)  $[action] = pre$  check
	- 10.1 [Request](#page-9-1)
	- 10.2 Response
	- $10.3$
- 11 genericpayment add\_paydata [\[action\] = refund\\_announcement](#page-11-0)
	- 11.1 [Request](#page-11-1)
	- 11.2 [Response](#page-11-2)
- 12 [genericpayment add\\_paydata](#page-12-0) [\[action\] = fulfillment\\_delay](#page-12-0)
	- 12.1 [Request](#page-12-1)
	- 12.2 [Response](#page-12-2) • 12.3 [Parameter](#page-12-3)
	- 12.4 [Required](#page-12-3)
	- 12.5 [Comment](#page-12-3)
- 13 [Sequence Diagrams](#page-12-4)
	- 13.1 Installment Authorization [and Refund](#page-12-5)
	- 13.2 [Installment](#page-13-0)
	- [Preauthorization and Refund](#page-13-0) • 13.3 Invoice Sale
	- [Authorization and Refund](#page-13-1) 13.4 Invoice Preauthorization
	- [and Refund](#page-14-0)
	- 13.5 [Reversal](#page-14-1)

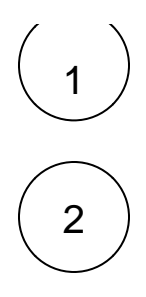

Define a session ID. Unzer recommends to concatenate the merchant name, an existing session identifier and a timestamp in milliseconds, then apply a hexadecimal hash function. The session ID must be retained through the checkout process.

Load the fraud prevention JavaScript, be sure to replace the [SessionID] placeholder. 363t8kgq is a static value:

#### <head> <script type="text/javascript" src="https://h.onlinemetrix.net/fp/tags.js?org\_id=363t8kgq&session\_id=[SessionID]" ></script> </head> <body> <noscript> <iframe style="width: 100px; height: 100px; border: 0; position: absolute; top: -5000px;" src="https://h. online-metrix.net/fp/tags?org\_id=363t8kgq&session\_id= [SessionID]"></iframe> </noscript> </body>

You are free to use any asynchronous loading mechanism. We strongly recommend to load the JS only when the customer hits the acceptance checkbox of the privacy statement to avoid GDPR issues.

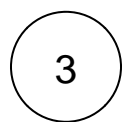

The session ID must be added to all pre\_check and authorization /preauthorization requests in the paramter add\_paydata [analysis\_session\_id]

## <span id="page-1-0"></span>B2B Transactions

Unzer supports B2B transactions for (monthly) Invoice and Debit transactions. If you want your transaction to be flagged as B2B, you need to set the parameter "add\_paydata[b2b]" to "yes" for all requests regarding this transaction.

B2B transactions are only available for Unzer Rechnungskauf.

# <span id="page-1-1"></span>Unzer HTTP Authentication

As part of the calculation request response a document URL is returned as well (StandardCreditInformationUrl). In order to access the referenced document HTTP authentication is required. The user credentials are the channelname and password provided by Unzer.

#### <span id="page-1-3"></span><span id="page-1-2"></span>Preauthorization/Authorization

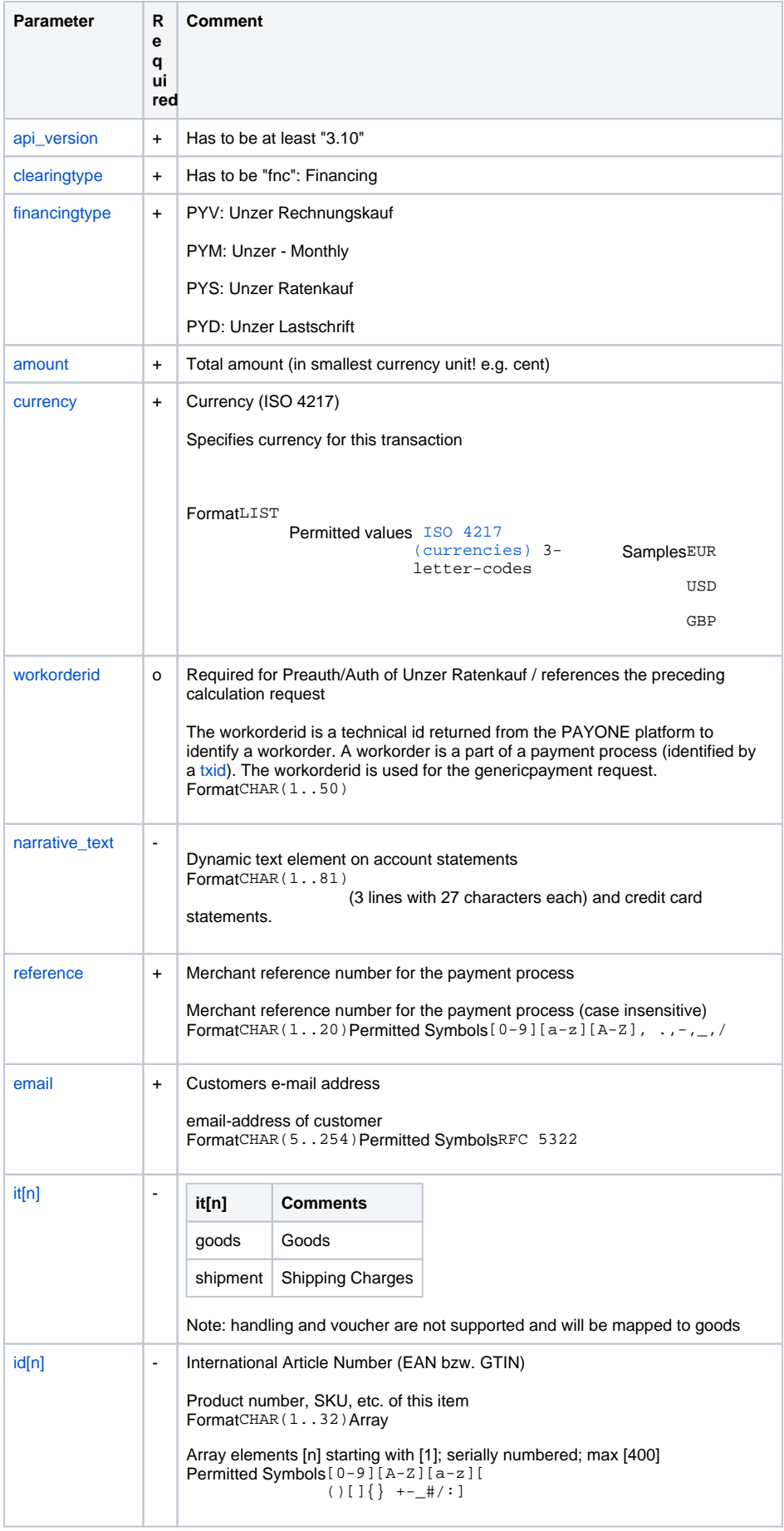

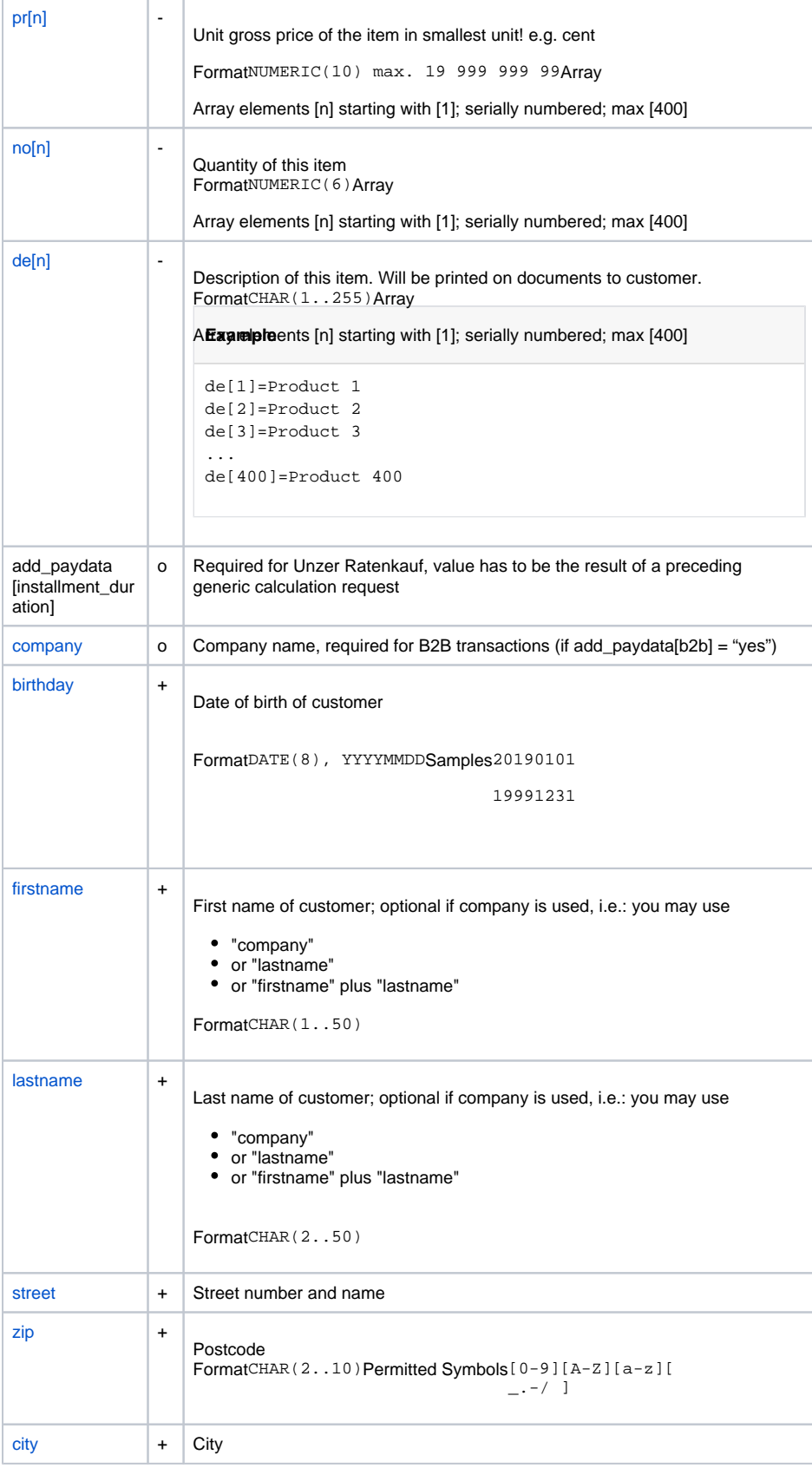

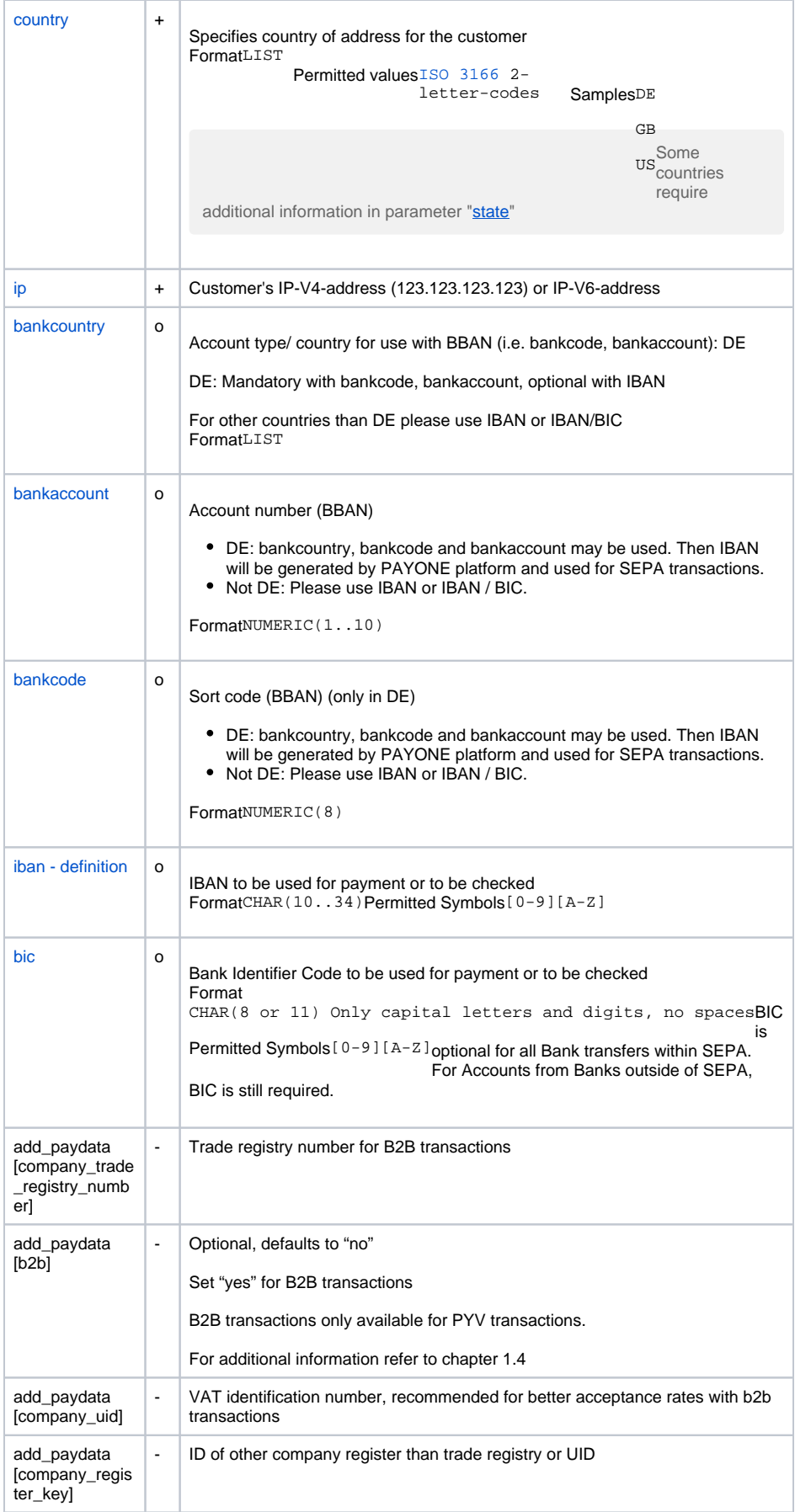

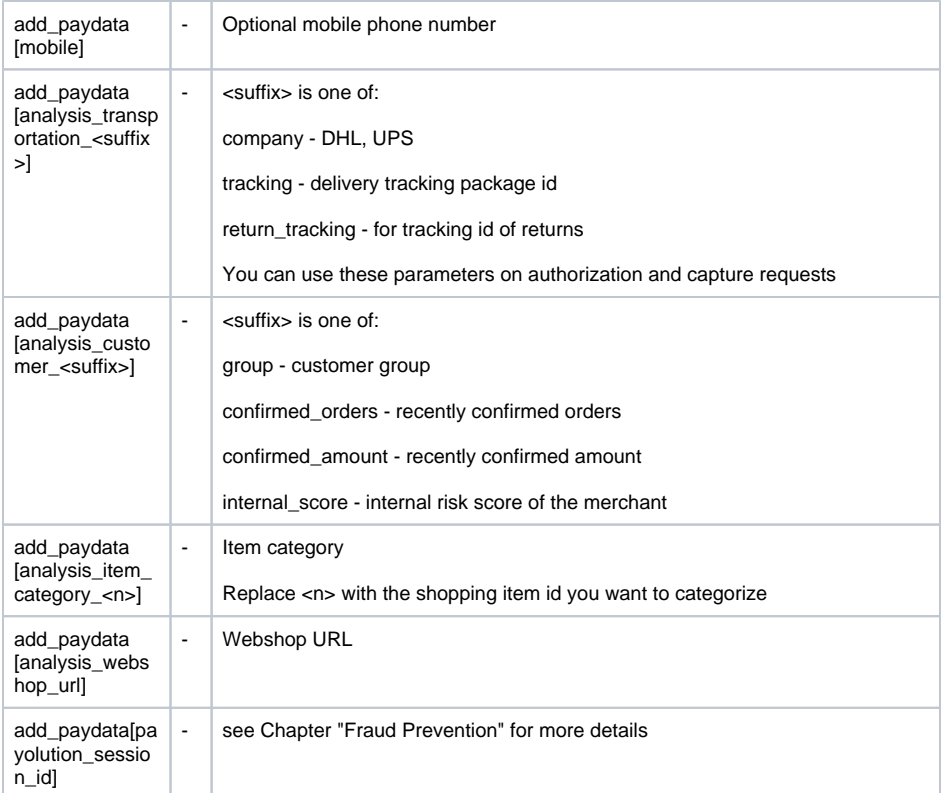

## <span id="page-5-0"></span> **Response**

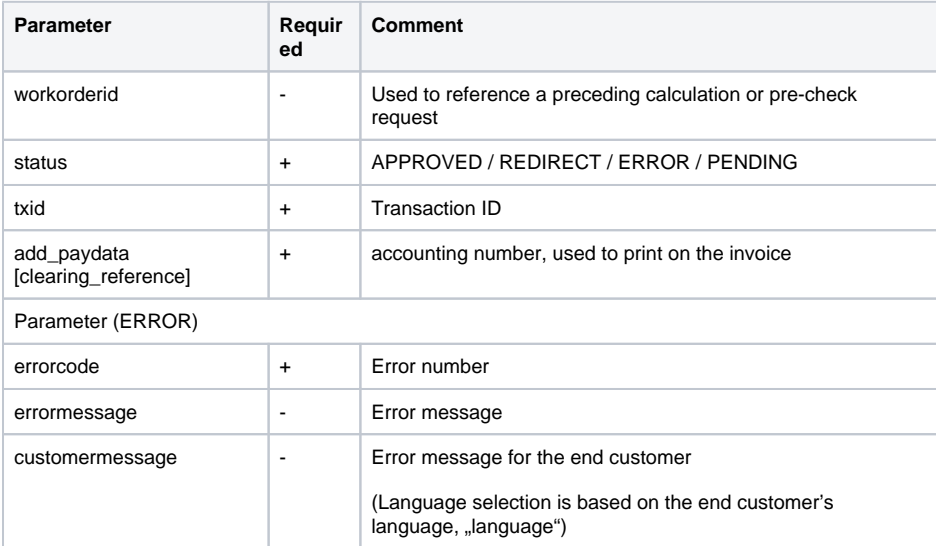

# <span id="page-5-1"></span>Capture

The capture request is used to finalize a preauthorized transaction.

<span id="page-5-2"></span>If you use preauth/Capture with installment transactions, the capture request has to be sent right after the preauthorization

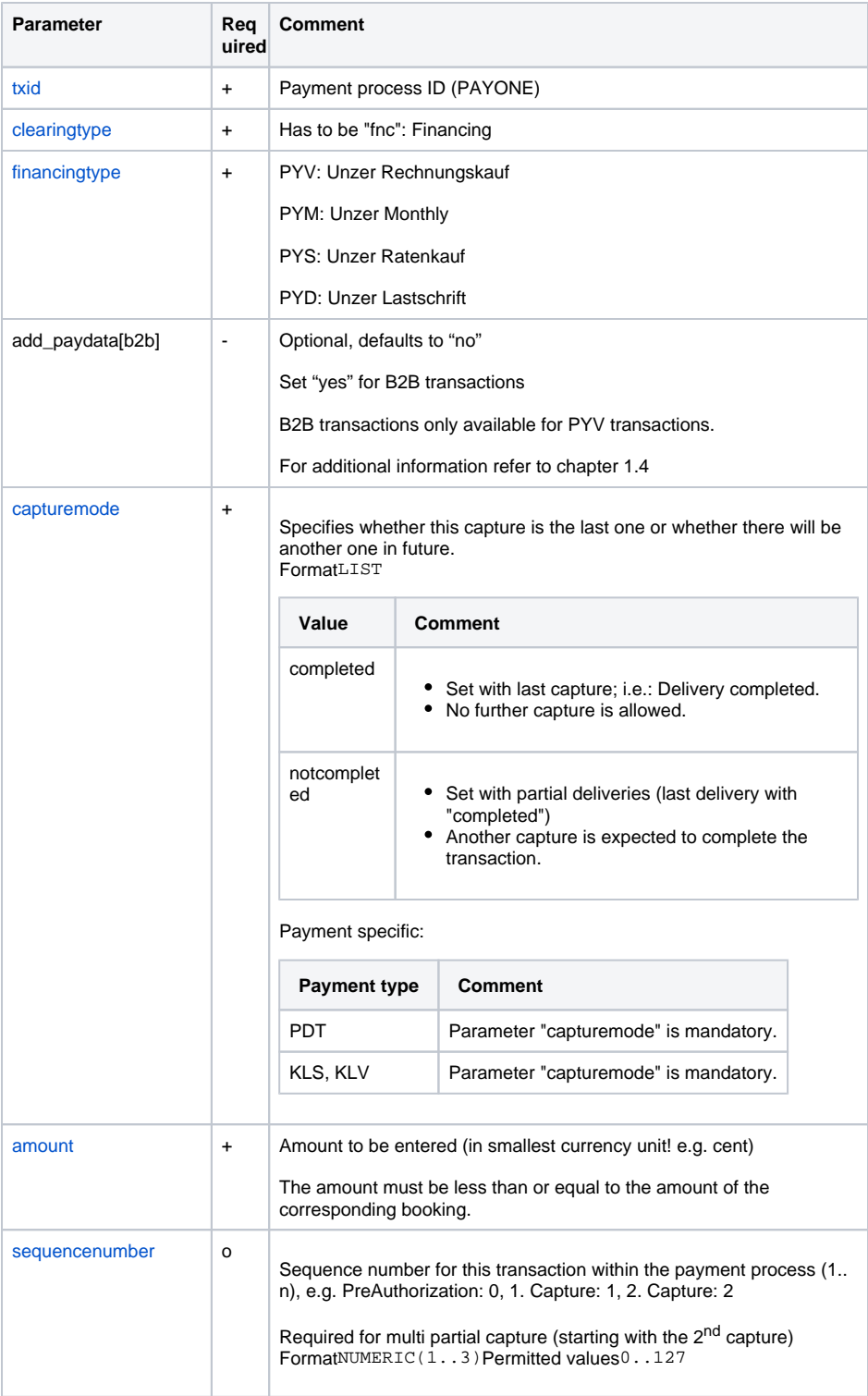

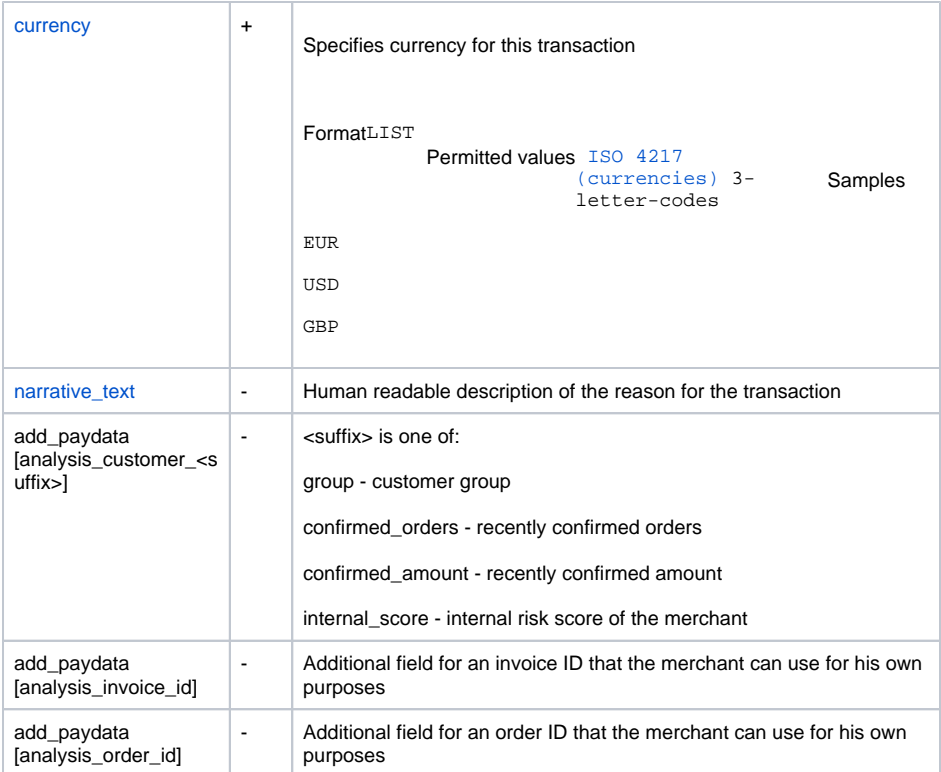

### <span id="page-7-0"></span> **Response**

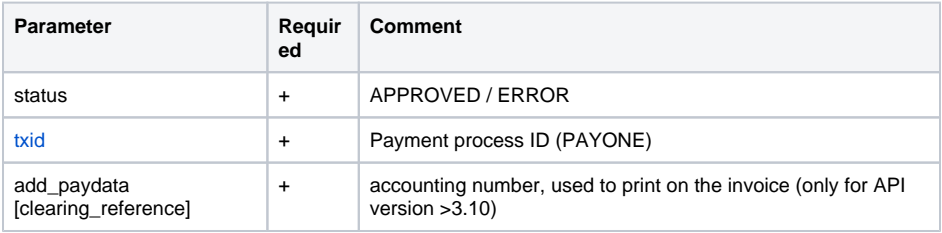

# <span id="page-7-1"></span>Debit/Refund

Only Unzer Pay Later™specific parameters are described here. Refer to the Payone API description

<span id="page-7-2"></span>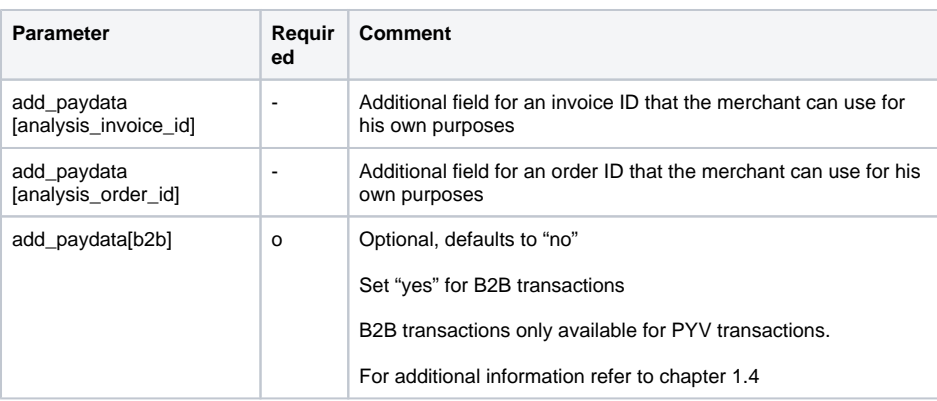

# <span id="page-8-0"></span>genericpayment – add\_paydata[action] = calculation

The calculation request is used, whenever you need to retrieve financing plans for the payment type " Unzer Pay Later™-Installment". It accepts the amount of the transaction as an input parameter and returns all possible payment plans.

The calculation request has to be referenced in an installment preauthorization/authorization. add\_paydata[installment\_duration] is used to specify the desired duration for the payment plan in months.

#### <span id="page-8-1"></span>**Request**

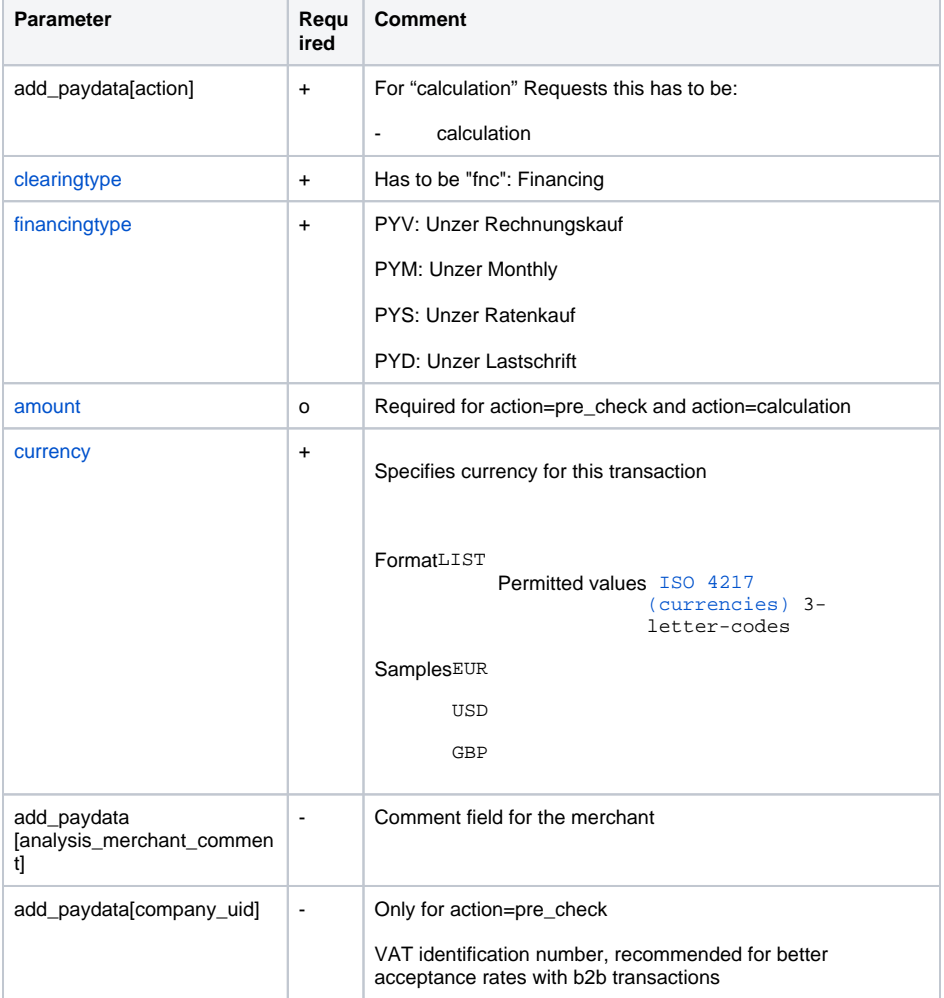

#### <span id="page-8-2"></span> **Response**

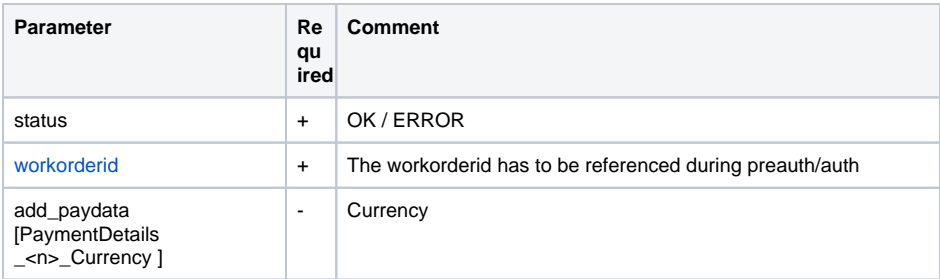

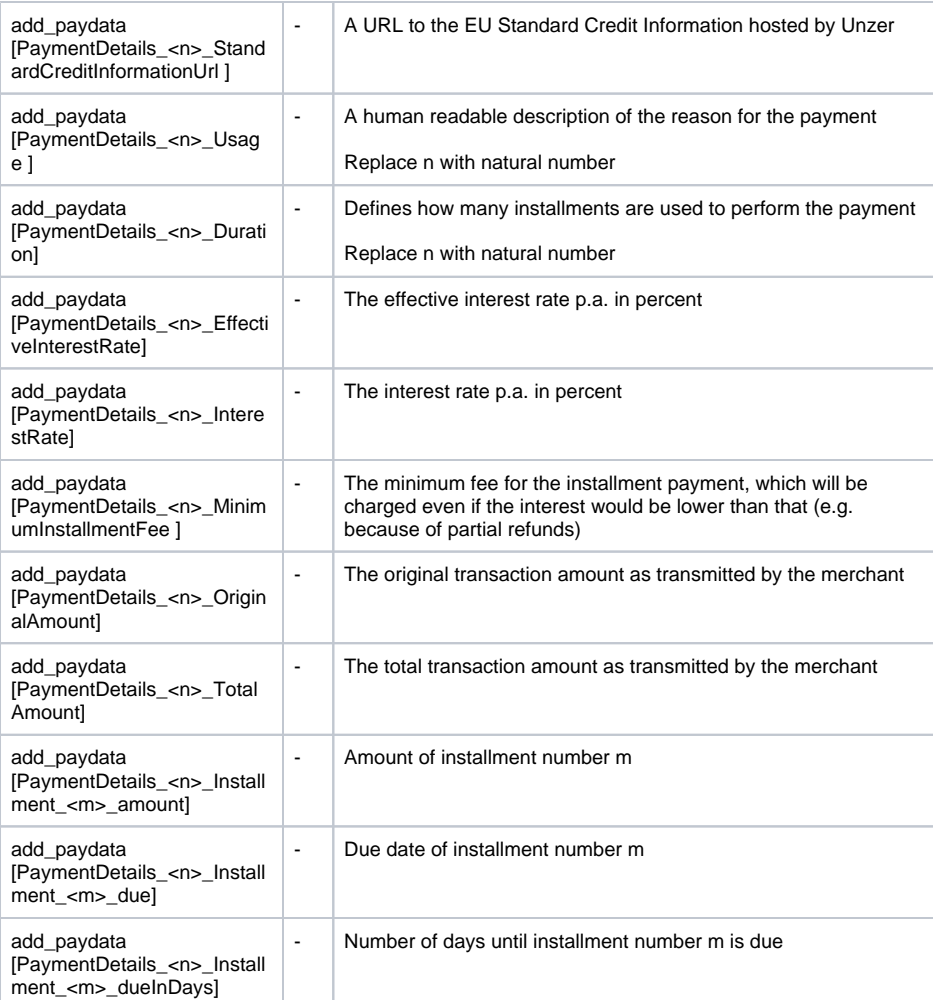

# <span id="page-9-0"></span>genericpayment – add\_paydata[action] = pre\_check

This can be used to perform a preliminary risk check.

<span id="page-9-1"></span>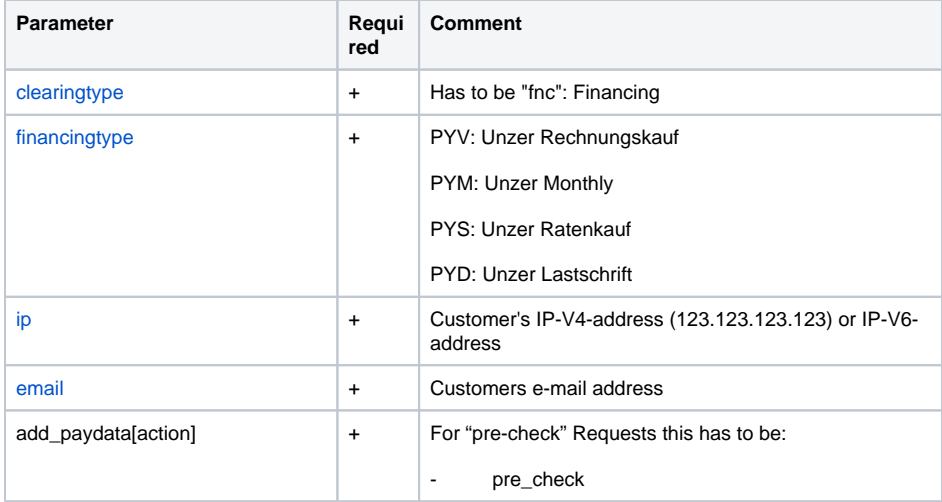

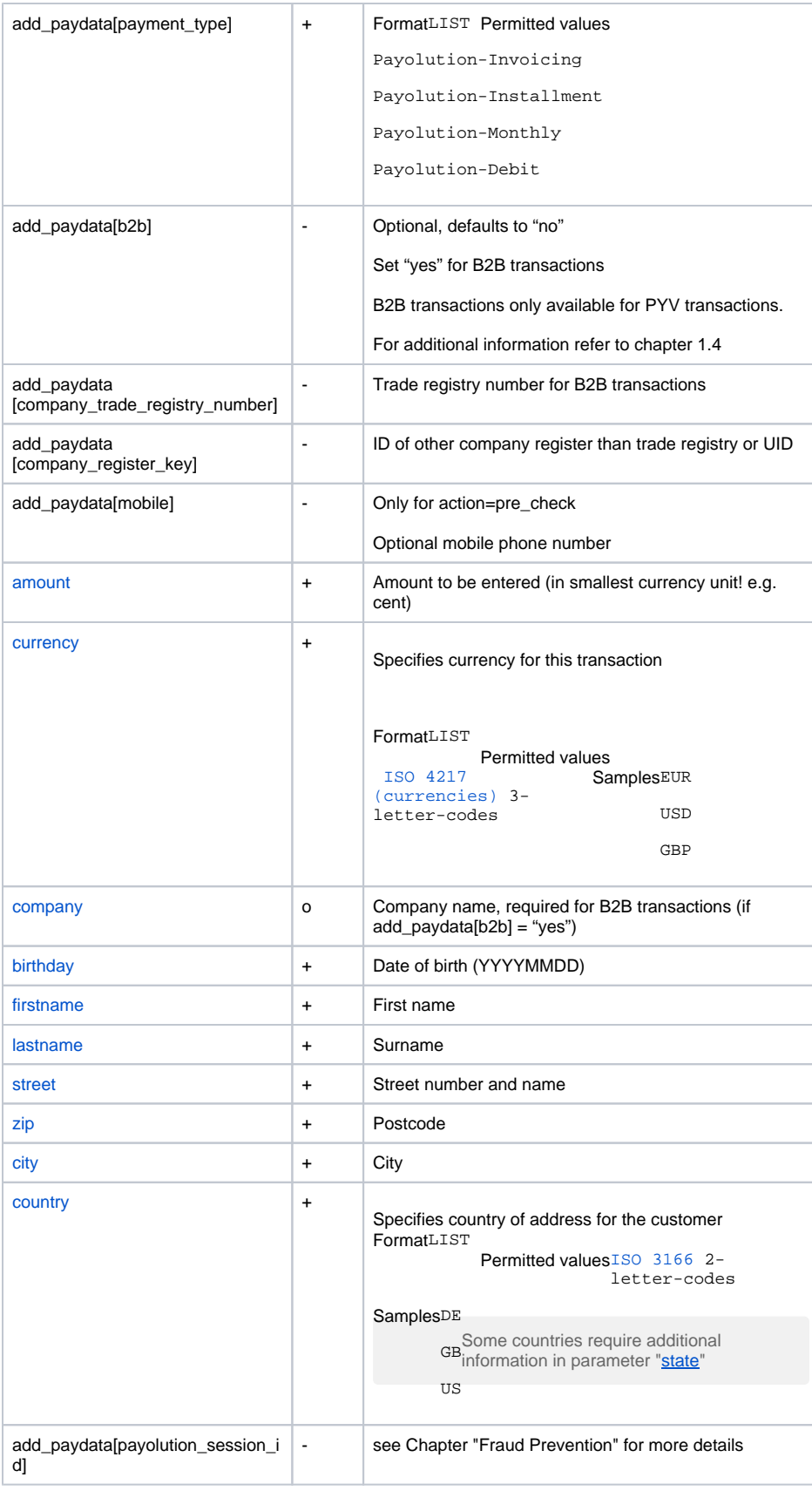

# <span id="page-10-0"></span>**Response**

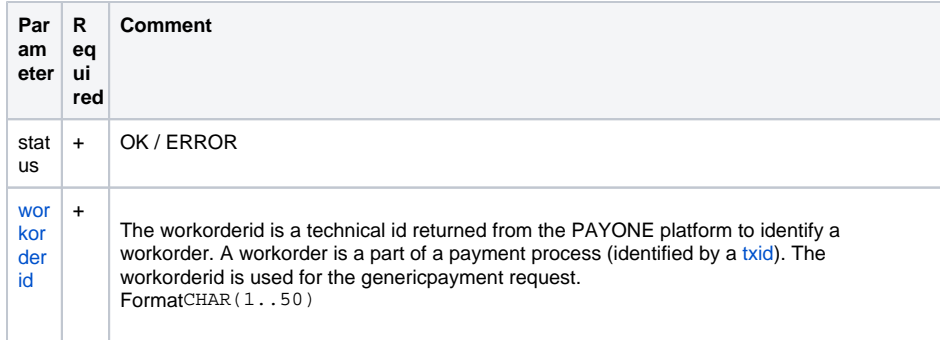

# <span id="page-11-0"></span>genericpayment – add\_paydata[action] = refund\_announcement

If a customer announces a return to the customer support it is possible to send a "refund\_announcement" request in order to stop the dunning process.

#### <span id="page-11-1"></span>**Request**

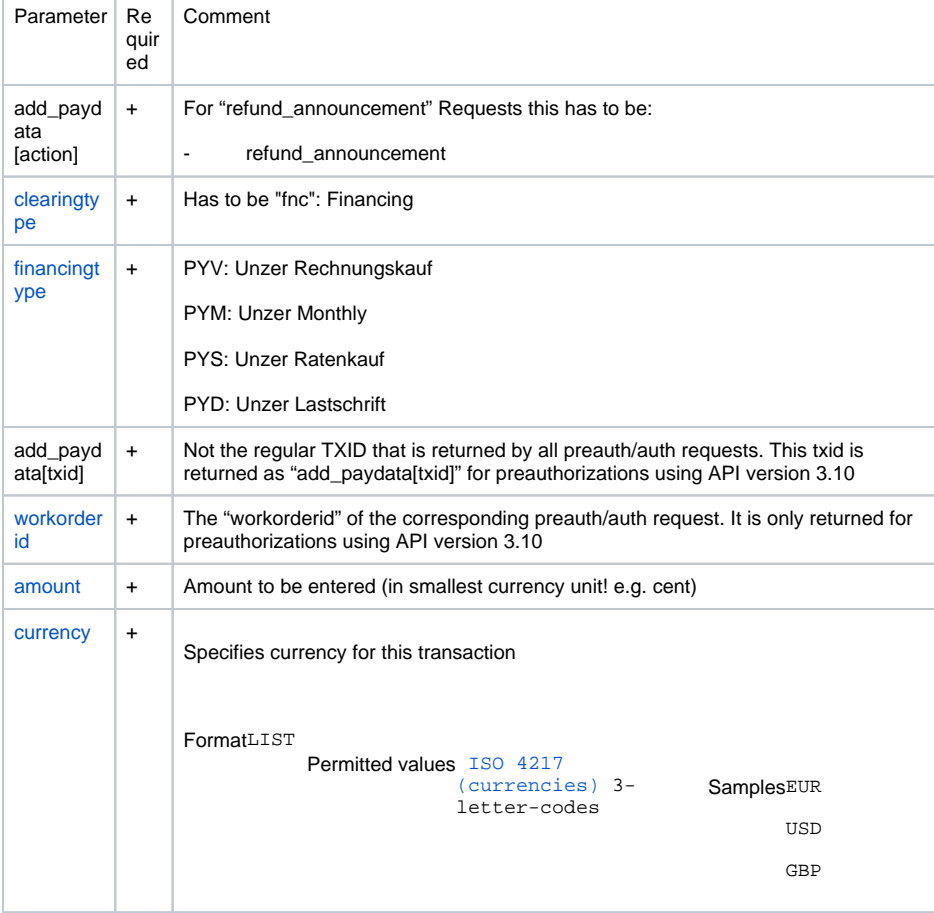

#### <span id="page-11-2"></span>**Response**

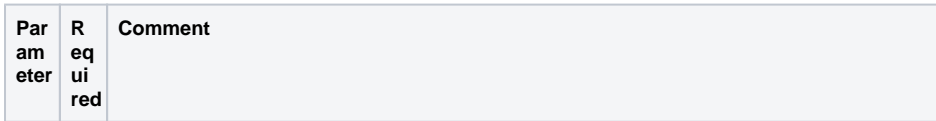

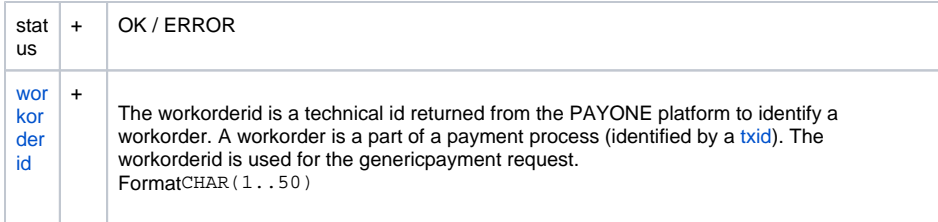

# <span id="page-12-0"></span>genericpayment – add\_paydata[action] = fulfillment\_delay

If the merchant can't abide by his commited fulfillment date, it is possible to send a "fulfillment\_delay" request in order to delay the dunning process until a specified date.

### <span id="page-12-1"></span>**Request**

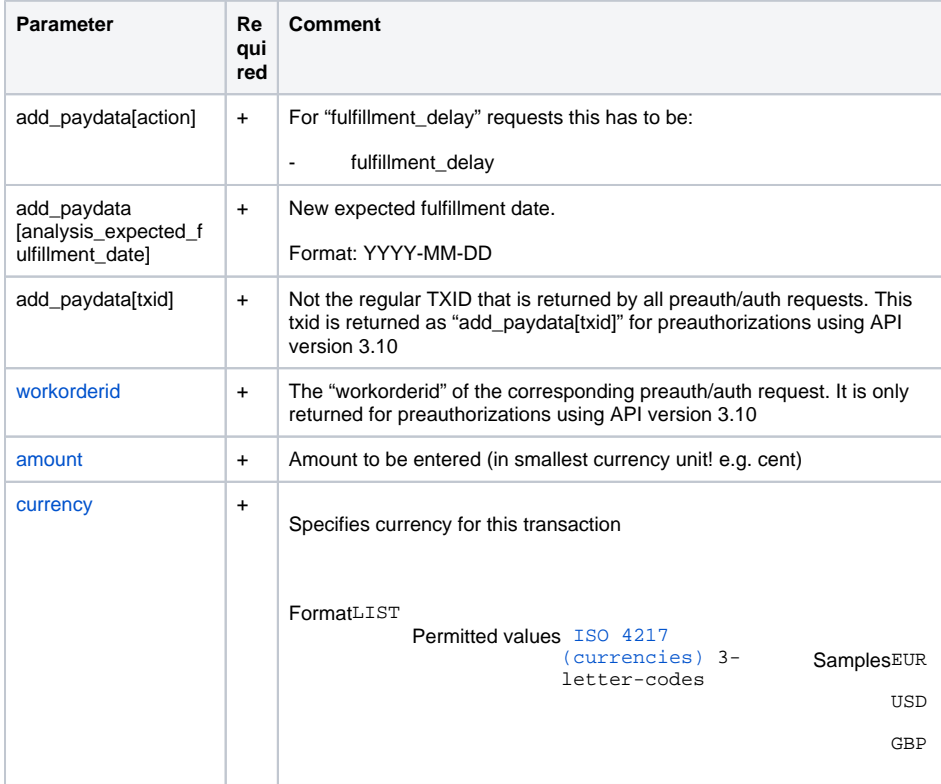

### <span id="page-12-2"></span>**Response**

<span id="page-12-3"></span>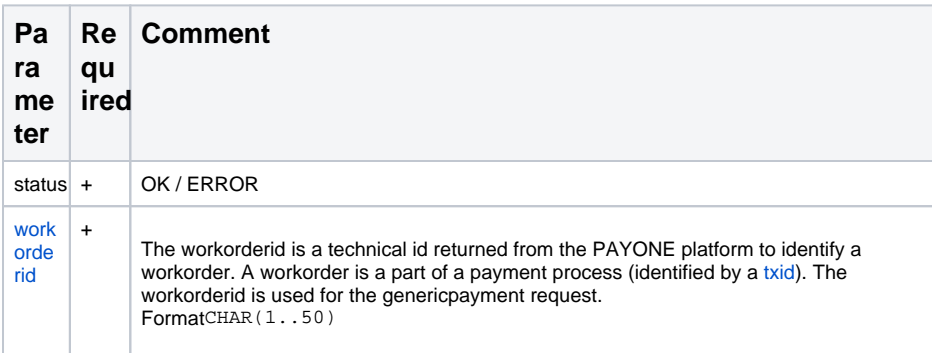

# <span id="page-12-5"></span><span id="page-12-4"></span>Sequence Diagrams

#### **Installment Authorization and Refund**

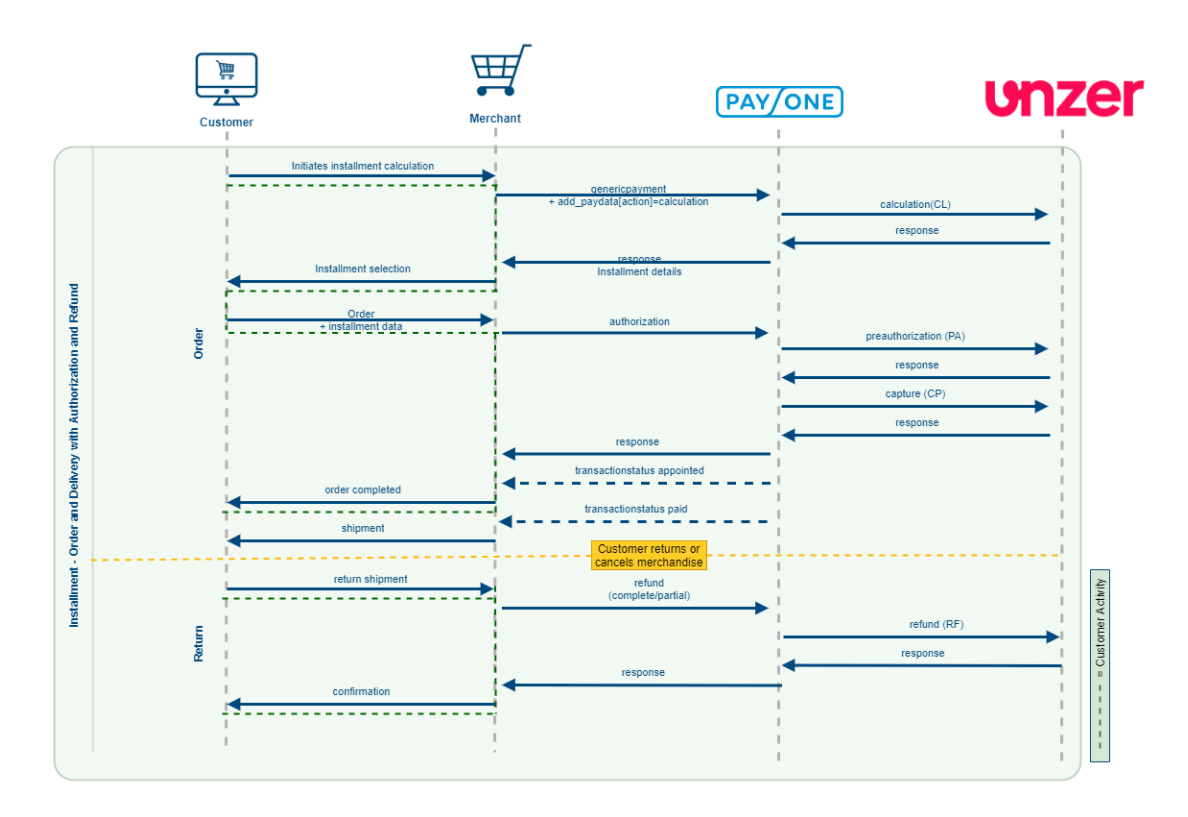

#### <span id="page-13-0"></span>**Installment Preauthorization and Refund**

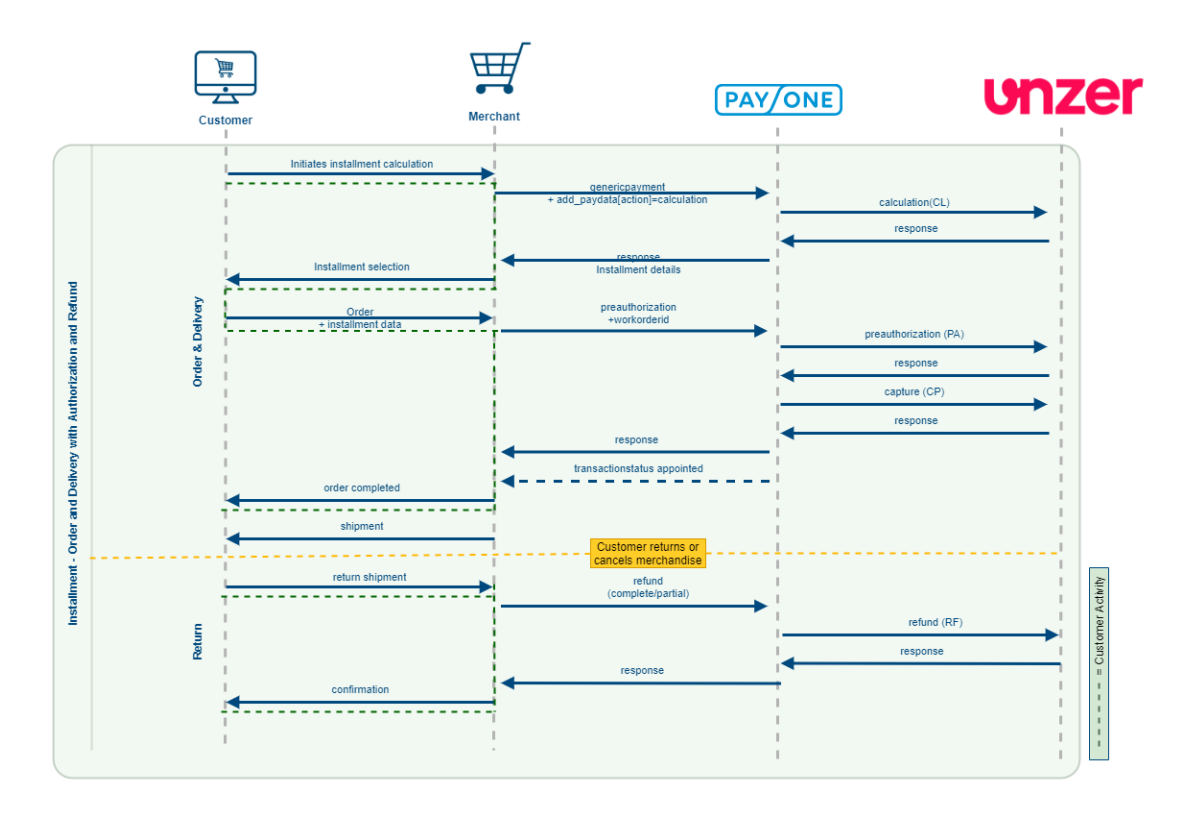

#### <span id="page-13-1"></span>**Invoice Sale Authorization and Refund**

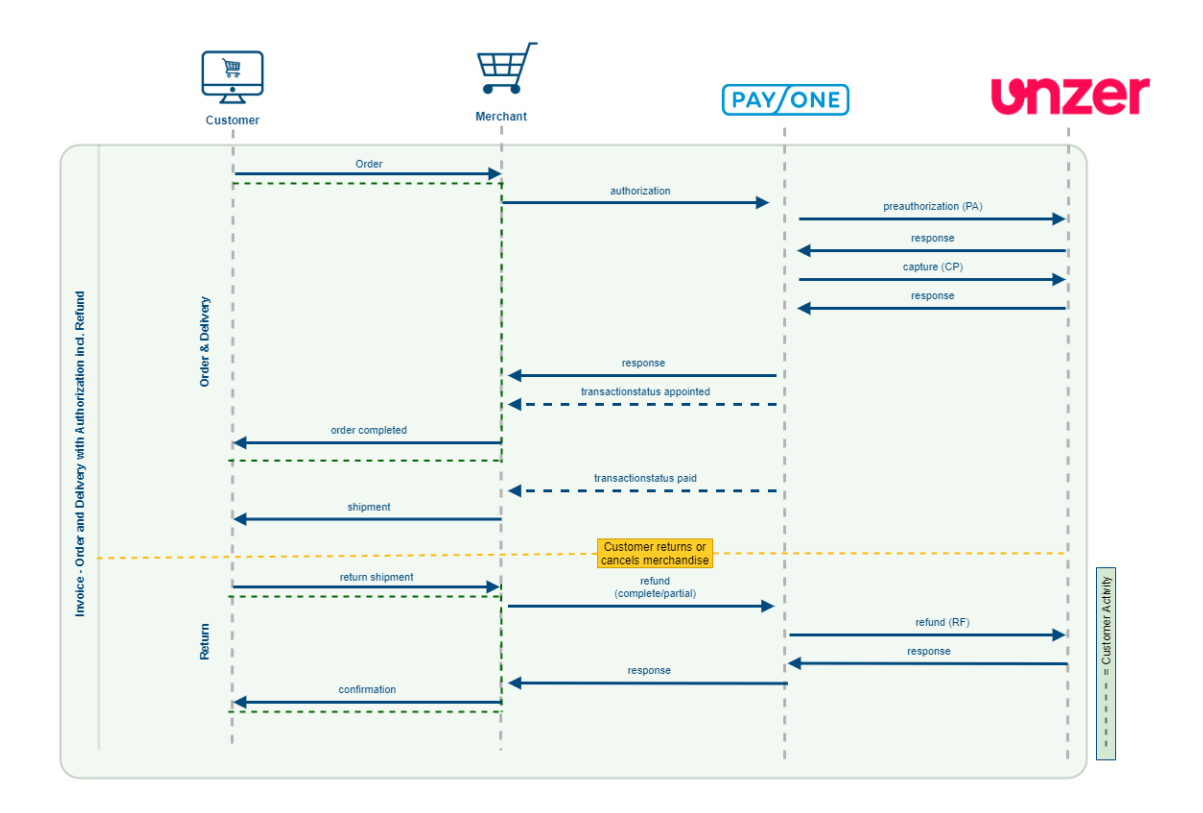

<span id="page-14-0"></span>**Invoice Preauthorization and Refund**

<span id="page-14-1"></span>**Reversal**

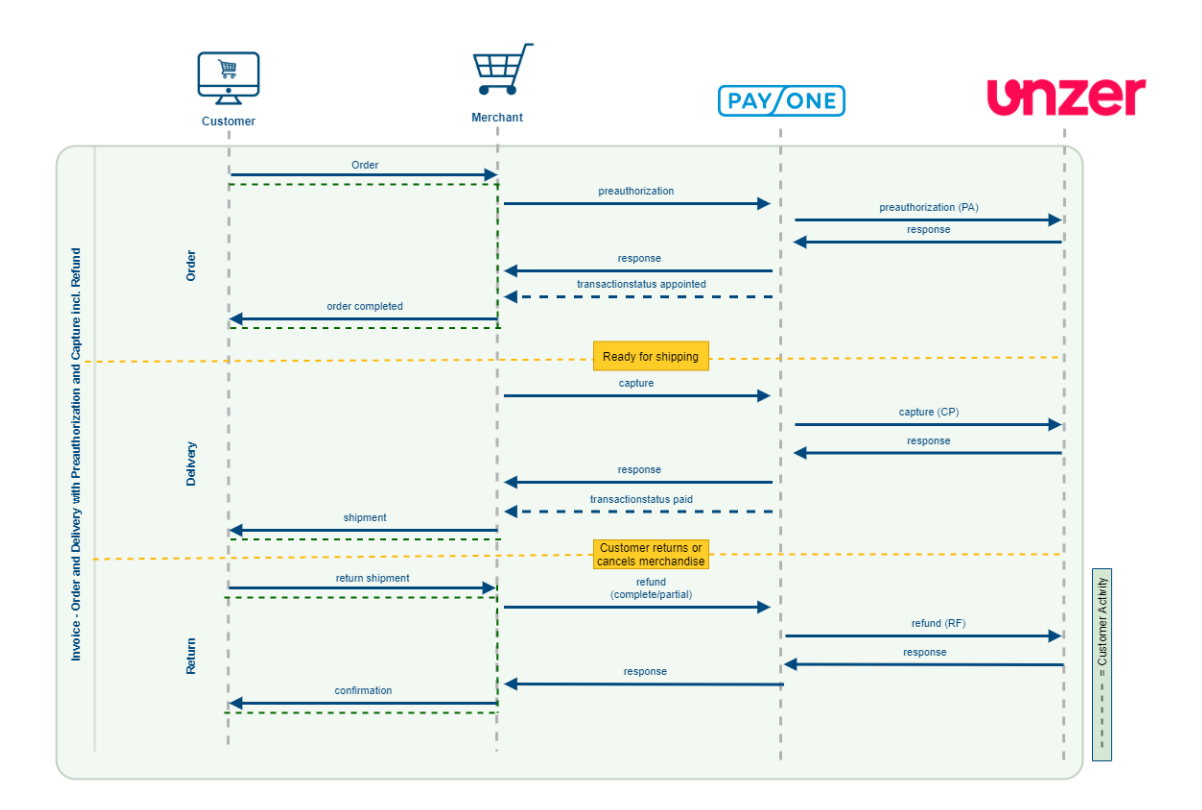

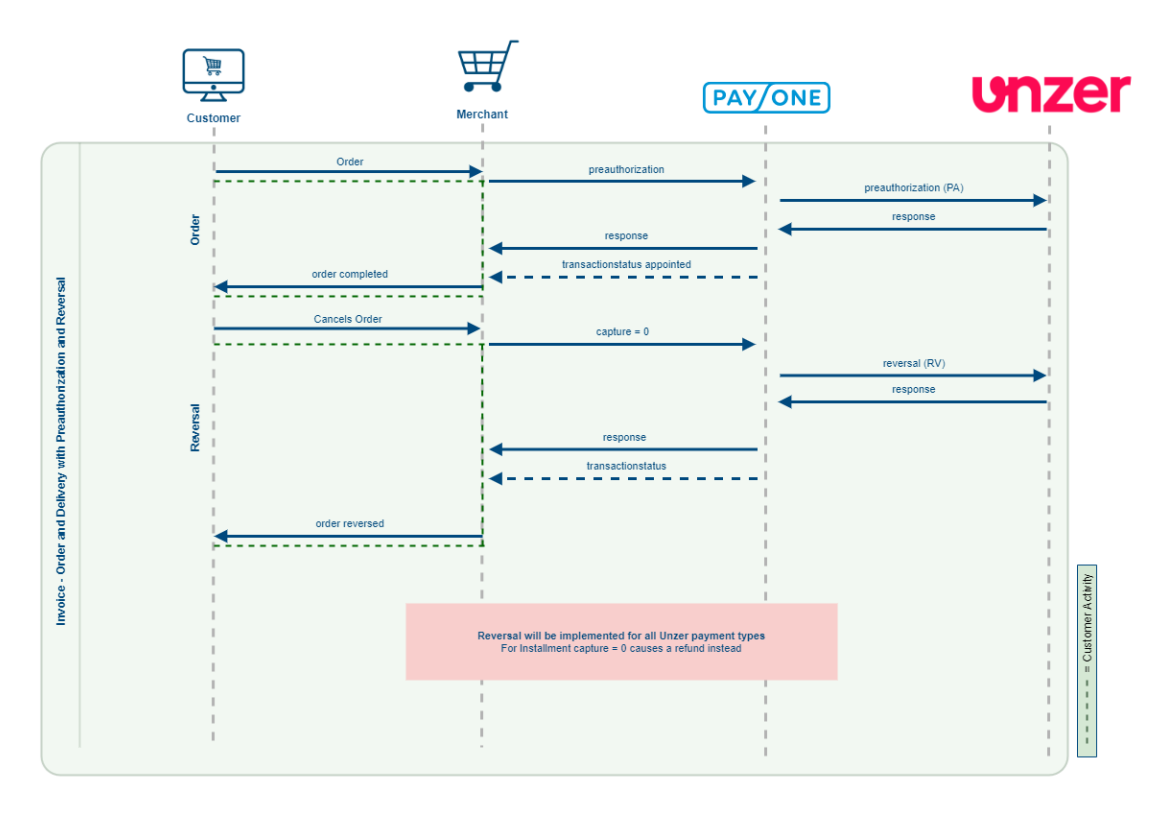